# Reference sheet for TUD\_NA\_PhD\_thesis.cls

D. den Ouden

March 24, 2015

# 1 Introduction

This document introduces the options and usage of the class TUD NA PhD thesis.cls, which is intended for easily typesetting a PhD thesis made at the Delft University of Technology, The Netherlands.

# 2 Loading the class

This class can be loaded with the command

```
\documentclass[<options>]{TUD_NA_PhD_thesis}
```
# 3 Minimal working example

```
A MWE for this class is
\documentclass{TUD_NA_PhD_thesis}
\title{Your PhD thesis title}
\begin{document}
\frontmatter
\maketitle
\tableofcontents
% include here your summary, samenvatting and/or preface
\mainmatter
% include here your chapters
\appendix
% include here your appendices
\backmatter
\setcounter{chapter}{0}
% include here your cv, list of publications
```
# \end{document}

This MWE and any other base file can be compiled easily to a PDF by using

latexmk -gg -f -bibtex -ps -pdfps <file>

for the  $DVI \rightarrow PS \rightarrow PDF$  route or by using

latexmk -gg -f -bibtex -pdf <file>

# 4 Class options

This class has several options, which are:

#### Sonny

This option loads the packages fncychap and fncypart and typesets the chapter and part titles following the style in Figure 1(a).

### Lenny

This option loads the packages fncychap and fncypart and typesets the chapter and part titles following the style in Figure 1(b).

## PetersLenny

This option loads the packages fncychap and fncypart and typesets the chapter and part titles following the style in Figure 1(b) with some minor differences.

# Bjornstrup

This option loads the packages fncychap and fncypart and typesets the chapter and part titles following the style in Figure 1(c).

# DennisBjornstrup

This option loads the packages fncychap and fncypart and typesets the chapter and part titles following the style in Figure 1(c) with the addition of "Chapter" or "Part" in front of the chapter/part number.

#### Glenn

This option loads the packages fncychap and fncypart and typesets the chapter and part titles following the style in Figure 1(d).

# Conny

This option loads the packages fncychap and fncypart and typesets the chapter and part titles following the style in Figure 2(a).

#### Rejne

This option loads the packages fncychap and fncypart and typesets the chapter and part titles following the style in Figure 2(b).

#### Bjarne

This option loads the packages fncychap and fncypart and typesets the chapter and part titles following the style in Figure 2(c).

# chapterbib

This option loads the package chapterbib and redefines a few commands to obtain a bibliography per chapter. Default of the class is one bibliography for the entire document.

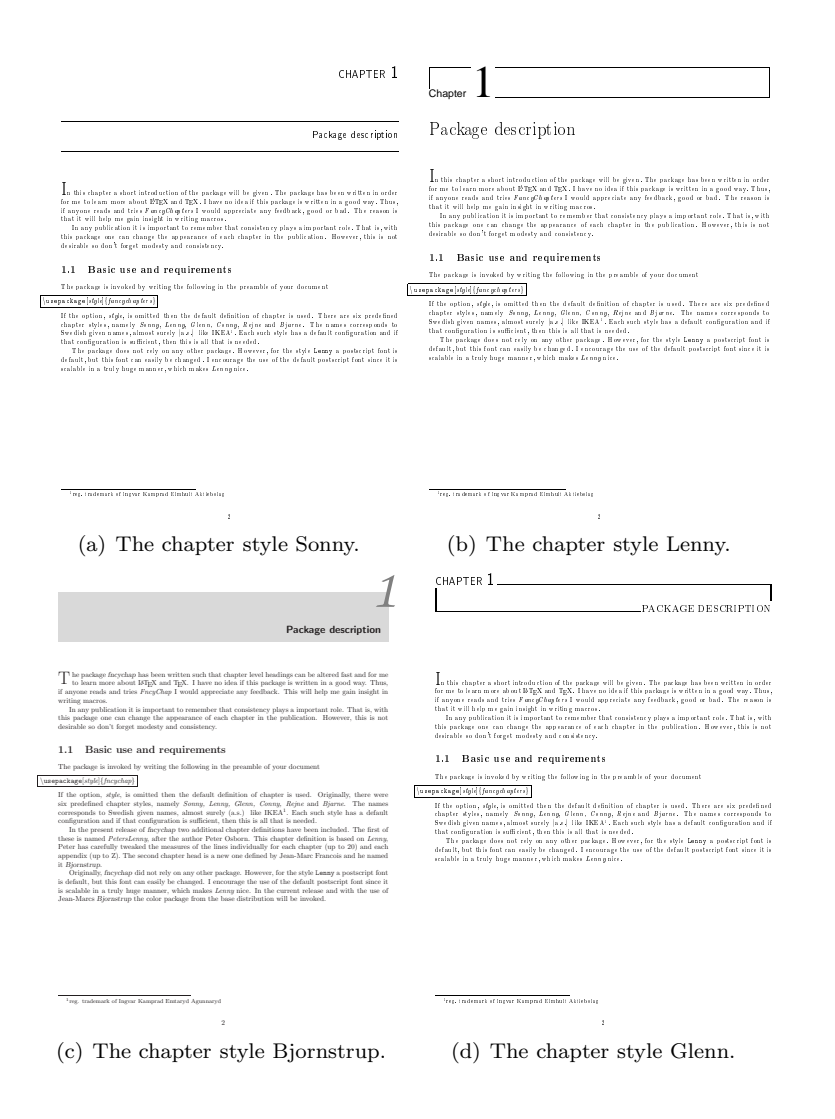

Figure 1: Chapter and part styles

authoryear

This option enforces the author-year format for citations and the bibliography. Default of the class is the numbered format.

Of these options any combination can be made, but the last of the options Sonny to Bjarne will be active.

# 5 Preamble commands

This package provides several new commands for convenience to use between \documentclass[<options>]{TUD\_NA\_PhD\_thesis} and \begin{document}:

```
\setbibfile{<file>}
```
This command sets the use of <file>.bib as being your BIBTEX repos-

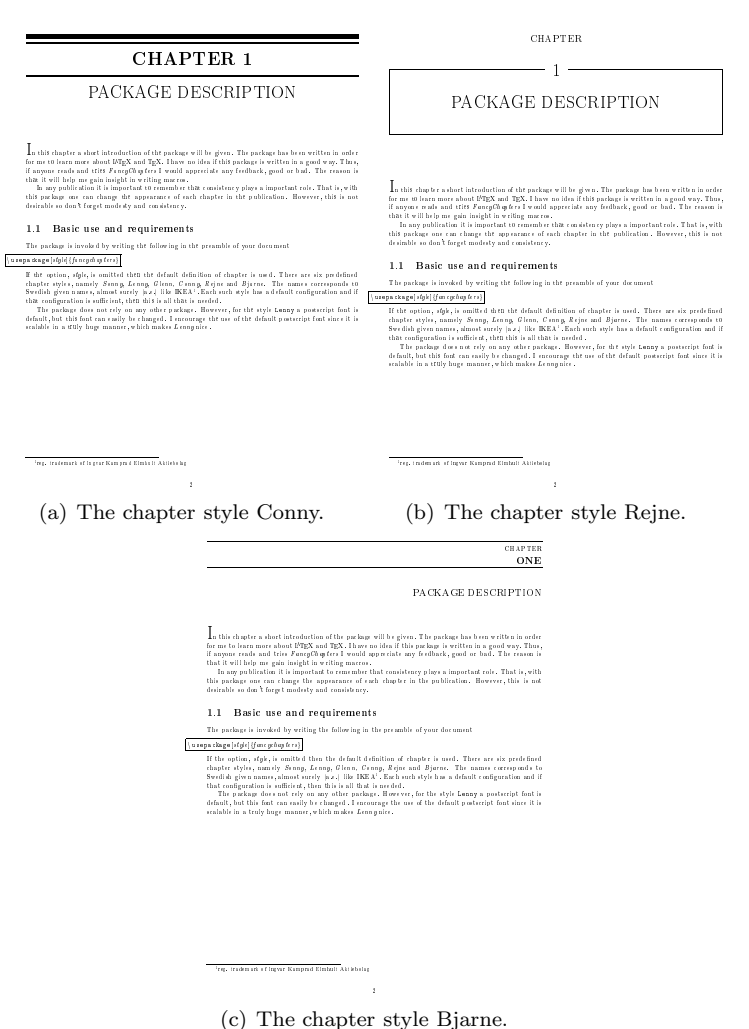

Figure 2: Chapter and part styles

itory. The default of the class is <jobname>.bib, with <jobname> the name of your main LAT<sub>EX</sub> file.

# \setbibstyle{<file>}

This command sets the use of  $\text{file}\text{>}.b\text{st}$  as being your BIBTEX style. The default of the class is plainnat.bst.

# 6 Document commands

#### \printbibliography

This command prints the bibliography at the place requested and as defined by the options set by the commands  $\setminus \setminus \{ \text{file} \}$  and \setbibstyle{<file>} and the options chapterbib and authoryear.

# $\verb|\Switch{~~}{} \{\verb|}{\}~~$

This command must be used within your BIBTEX repository for first authors with a surname prefix. The correct syntax within the BIBTEX repository is:

```
author = {\Switch{<S>}{<P>}{<p>}} <S>, <I> and ... }
```
Here  $\langle S \rangle$  is the surname without prefixes,  $\langle P \rangle$  are the prefixes with the first letter capitalised,  $\langle p \rangle$  the prefixed without capitals and  $\langle I \rangle$  are the initials or first names. For example, "Dennis den Ouden" must be given as:

```
author = {\Swich{Ouden}{Den}{den}} Ouden, D, and ... }
```
This command will force BIBTEX to sort on the surname without prefixes, but will print the prefixes capitalised when using \cite and noncapitalised in front of the surname in the bibliography.

# \bibentry{<handle>}

This command will print at the given location a full citation for the entry <handle> in your BIBTEX repository. These citations will not appear in any of bibliographies, thanks to Joost van Zwieten.

### \basedon{<handle1>}[<handle2>]

This command will print at the bottom of the current page a full citation for the entry <handle1> and possible for the entry <handle2> in your BIBTEX repository, with the text:

This chapter is based on the article(s):

. . .

These citations will not appear in any of bibliographies, thanks to Joost van Zwieten.

# \basedon\*{<handle1>}[<handle2>]

This command will print at the bottom of the current page a full citation for the entry <handle1> and possible for the entry <handle2> in your BIBTEX repository, with the text:

This chapter is based on the article(s):

and additional work.

. . .

These citations will not appear in any of bibliographies, thanks to Joost van Zwieten.

# \chapter[<short title>]{<title>}[<subtitle>]

This command is an adapted version of the original \chapter command, which will typeset  $\leq$  subtitle> in italic below the main chapter title.

```
\part[<short title>]{<title>}[<subtitle>]
```
This command is an adapted version of the original \part command, which will typeset <subtitle> in italic below the main part title.

# 7 Title page commands

The following commands must be used between \documentclass [<options>] {TUD\_NA\_PhD\_thesis} and  $\begin{cases}$  and  $\text{document}$  and will typeset the correct information on the mandatory title page.

```
\title{<title>}
```
This commands sets the title to <title>. You can use  $\setminus \setminus \sim$  to enforce a line break in the main title. The space ∼ must be included for later use.

```
\subtitle{<subtitle>}
```
This commands sets the subtitle to  $\leq$  subtitle >. You cannot use line breaks in the subtitle.

```
\firstname{<firstnames>}
```
This command sets your first (given) names to  $\leq$  firstnames>. Please provide all your first (given) names. This command also automatically sets your initials by taking all first letters of each name.

### \lastname{<lastname>}

This command sets your last (sur) names to <lastname>. Please also provide any prefixes.

#### \initials{<initials>}

This command sets your initials to  $\lambda$  initials. Only use this function if \firstname does not provide the correct initials and only after \firstname has been used.

```
\academictitle{<at>}
```
This command sets your academic title to  $\texttt{}$ . Default value is "wiskundig ingenieur". Please use dutch titles if possible. If you have obtained your title outside of The Netherlands, please also provide the country of where you obtained the title, in Dutch.

# \birthplace{<bp>}

This command sets your birth place to  $\langle bp \rangle$ . Please provide city and country, all in Dutch.

\defencedate{<dd>}{<mm>}{<yyyy>}

This command sets your defence date to <dd>-<mm>-<yyyy>.

# \defencetime{<hh>}{<mm>}

This command sets your defence time to <hh>:<mm>.

# \promotor{<name>}[<aff>]

For every time this command is issued, a promotor is added to the committee, with name <name> and affiliation <aff>. If <aff> is not provided, the default value "Technische Universiteit Delft" is inserted.

# \copromotor{<name>}[<aff>]

For every time this command is issued, a copromotor is added to the committee, with name <name> and affiliation <aff>. If <aff> is not provided, the default value "Technische Universiteit Delft" is inserted.

### \committeemember{<name>}{<aff>}

For every time this command is issued, a committee member is added to the committee, with name  $\langle$ name> and affiliation  $\langle$ aff>. If you wish to include the text

<name> heeft als begeleider in belangrijke mate aan de totstandkoming van het proefschrift bijgedragen.

below the committee, use the command \committeemember\*{<name>}{<aff>}

#### \sparemember{<name>}[<aff>]

For every time this command is issued, a spare member is added to the committee, with name <name> and affiliation <aff>. If <aff> is not provided, the default value "Technische Universiteit Delft" is inserted.

# \supervisor{<name>}

For every time this command is issued, the text

<name> heeft als begeleider in belangrijke mate aan de totstandkoming van het proefschrift bijgedragen.

is added below the committee.

```
\logo{<file>}
```
If you wish to include a logo on the back of the title page, please use this command. Currently this command only supports one logo.

```
\extratext{<text>}
```
This commands adds <text> below the copyright for every execution.

```
\isbn{<number>}
```
This commands adds the ISBN <number> below the copyright.

```
\printer{<company>}
```
This commands adds

Printed by: <company>

below the copyright.

\publisher{<company>}

This commands adds

Published by: <company>

below the copyright.

The order in which the committee is printed is:

- 1. Rector Magnificus;
- 2. Promotors;
- 3. Copromotors;
- 4. Other committee members;
- 5. Spare member.

The associated commands must also be given in this order.

# 8 Disclaimer

I have done my best to adhere to the rules as stated for the title page in the Doctoral Regulations and Implementation Decree from the Graduate School of the Delft University of Technology, but I will not guarantee correctness, so please confirm with the beadle and/or Graduate School before printing. If changes are mandatory, please adjust this in titlepage.tex. If you have done so, please let me know.

Any other bugs or improvements are also welcome.